# **Guía de inicio rápido**

# **Modelo B8000**

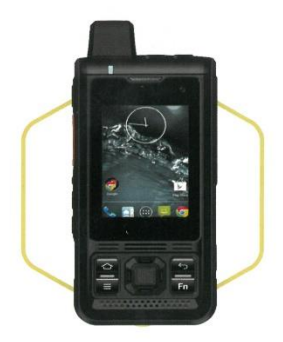

**Cuadro de análisis de las teclas del teléfono**

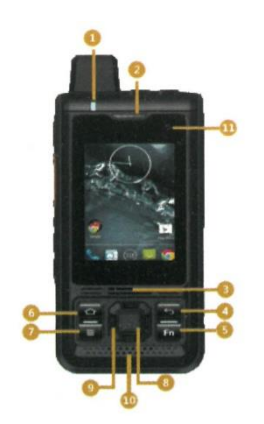

1. Luz indicadora, 2. Auricular, 3. Altavoz 1, 4. Tecla de función atrás, 5. Tecla de función Fn, 6. Teclas de función Inicio, 7. Tecla menú, 8. Tecla ok, 9. Tecla de navegación, 10. Altavoz 2,

11. Cámara frontal

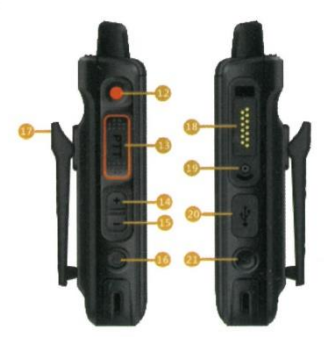

12. SOS, 13. PTT, 14. Tecla volumen +, 15. Tecla volumen -, 16. Encendido/Apagado, 17. Pinza trasera, 18. Conector M6, 19. Orificios de fijación para dispositivos externos, 20. Conector USB, 21. Cámara.

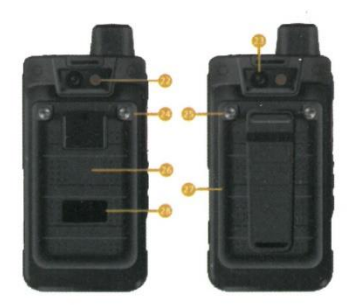

22. Cámara trasera, 23. Luz de flash de la cámara, 24. Tornillo de la tapa trasera A,

25. Tornillo de la tapa trasera B, 26. Zona de detección NFC, 27. Tapa trasera, 28. Logo

# **Cómo insertar una tarjeta SIM**

**Primer paso:** Utilice el destornillador de la multiherramienta para retirar los tornillos A/B.

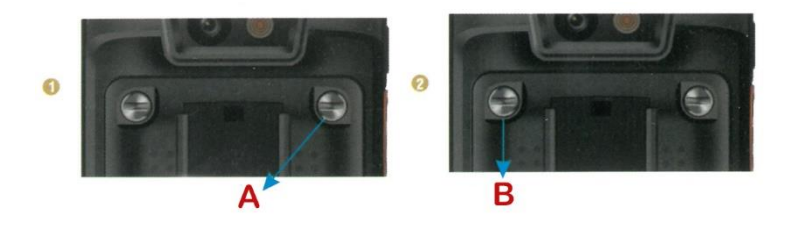

**Segundo paso:** Retire la batería.

**Tercer paso:** Inserte la tarjeta SIM en la bandeja de la tarjeta, y luego empuje la bandeja de la tarjeta en la ranura de la tarjeta.

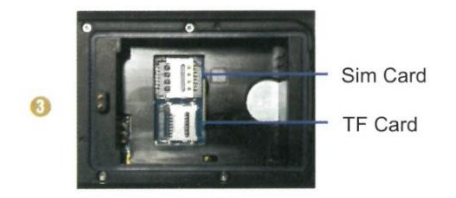

**Cuarto paso:** Vuelva a colocar la tapa y a continuación, inserte los tornillos con la herramienta multifunción. Asegúrese de bloquear bien la tapa para evitar que el agua entre accidentalmente en el teléfono.

# **Solución de problemas frecuentes**

# **Sonido anormal de altavoces/audífono/micrófono después de sumergirlo en agua**

Sacuda el teléfono con fuerza, deje que el agua en el interior se seque para volver al normal funcionamiento, un secador de pelo también se puede ayudar a secar más rápido las partes mojadas.

# **El teléfono se congela / no responde / se reinicia rápidamente**

Mantenga pulsado el botón de encendido durante 10 segundos para forzar el reinicio, a continuación, el teléfono se reiniciará y debería resolver el problema.

# **El cargador magnético/de sobremesa no puede cargar normalmente**

Compruebe si hay algún fenómeno de oxidación en los contactos de succión magnética y del cargador de sobremesa, o si hay objetos extraños obstaculizando los contactos, si los contactos están sucios puede limpiarlos suavemente con hisopos y alcohol.

### **Consumo anormal de energía**

Si encuentra un consumo de energía anormal, por favor compruebe si ha activado el posicionamiento GPS, Bluetooth, intercomunicador por software u otro software de alto consumo de energía durante mucho tiempo. Puede entrar en el menú de APPs en segundo plano y cerrar el software no utilizado.

### **Tarjeta no reconocida**

Inserte la tarjeta del teléfono móvil en estado apagado, se puede utilizar normalmente después de encender el dispositivo. Si la tarjeta está insertada cuando está encendido, por favor active el modo avión y luego apáguelo, o reinicie el teléfono. Si no se puede reconocer normalmente, intente limpiar la posición del chip de la tarjeta con un bastoncillo de algodón con alcohol, seque e intente nuevamente siguiendo los pasos anteriores.

### **La red móvil no funciona**

Por favor, abra los Ajustes - Red e Internet - encienda la red de datos móviles, o entre en el menú del interruptor de acceso directo en la pantalla, haga clic en el icono del interruptor de red móvil para encenderlo, podrá reanudar el acceso normal a Internet.

### **Uso anormal de ajustes o funciones**

Por favor, abra Ajustes - Sistema - Restablecer - Restablecer ajustes de fábrica, y compruebe si vuelve a la normalidad después de reiniciar completamente. Si no se puede utilizar con normalidad, póngase en contacto con el servicio técnico. (Al restaurar la configuración de fábrica se borrarán todos los datos del teléfono. Por favor, haga una copia de seguridad antes de utilizar esta función).